## External Release Note ICP.19.R1.85 (Version 85)

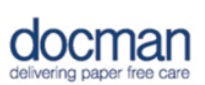

## **Notes / Special Instructions:**

This release contains the following work items:

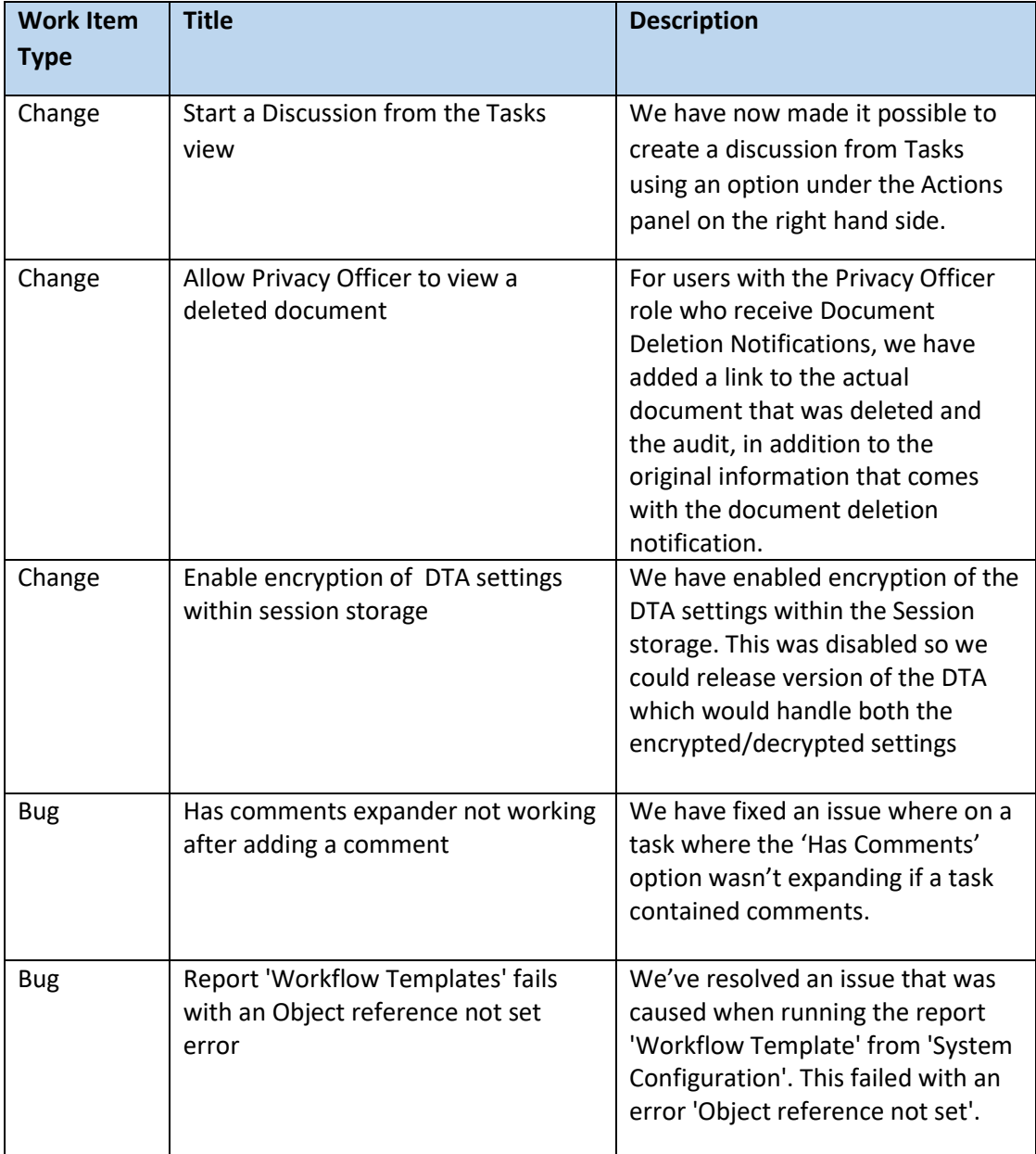

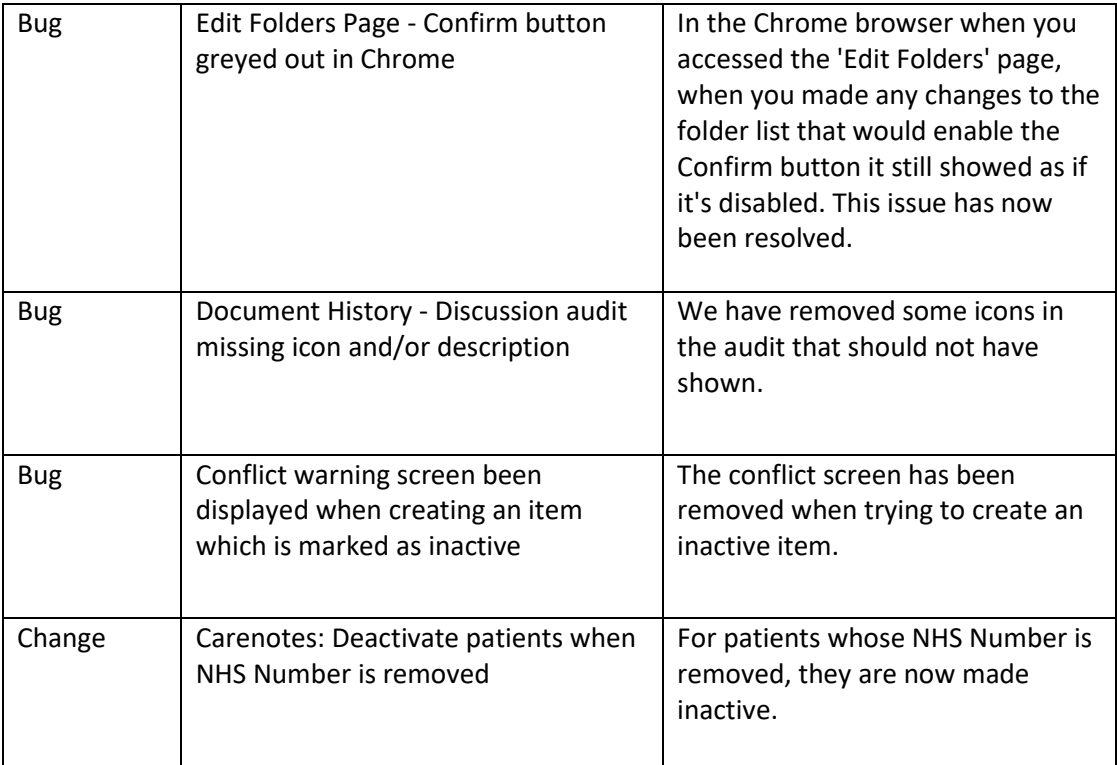